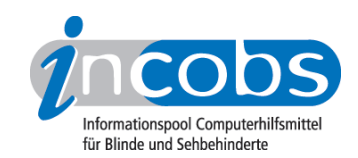

## 23.02.2011 Screenreader unter Windows 7 geprüft

INCOBS hat bei allen in Deutschland erhältlichen und mit Windows kompatiblen Screenreadern geprüft, wie sie sich bei typischen Arbeitsaufgaben unter dem Betriebssystem Windows 7 verhalten - parallel zum aktuellen [Screenreader-Webtest](http://incobs.info/produktinfos/screenreader/webtest_2010/index.php)<sup>1</sup>. Erstmalig dabei war auch der kostenlose Screenreader NVDA. Die Ergebnisse zeigen: Deutliche Verbesserungen im Vergleich zum Test unter Windows Vista gibt es nicht.

[Hier geht es zu den detaillierten Testergebnissen "Screenreader unter Windows 7"](http://incobs.info/produktinfos/screenreader/windows7_2011/index.php) <sup>2</sup> Kategorien: [Hard- und Software](http://incobs.info/aktuelles/index.php?kat=_6) 3, [Hilfsmittel](http://incobs.info/aktuelles/index.php?kat=_5) 4

## ■ Diesen Beitrag kommentieren

Sie möchten einen Kommentar zu diesem Beitrag schreiben? Dann füllen Sie einfach das folgende Formular aus!

Bitte füllen Sie alle Felder aus, die mit einem Sternchen (\*) gekennzeichnet sind geben Sie also mindestens Ihren Namen und Ihren Kommentar ein. Die Angabe Ihrer E-Mail-Adresse und/oder Ihrer Website ist optional. Ihre E-Mail-Adresse wird nicht veröffentlicht. Ihr Beitrag kann bis zu 3000 Zeichen lang sein. Sie können nur einfachen Text eingeben, HTML-Tags sind nicht zulässig.

\* Ihr Kommentar Kommentar \* Ihr Name Ihre E-Mail-Adresse Ihre Website

## $\blacksquare$  Links

- 1. [http://incobs.info/produktinfos/screenreader/webtest\\_2010/index.php](http://incobs.info/produktinfos/screenreader/webtest_2010/index.php)
- 2. [http://incobs.info/produktinfos/screenreader/windows7\\_2011/index.php](http://incobs.info/produktinfos/screenreader/windows7_2011/index.php)
- 3. http://incobs.info/aktuelles/index.php?kat= 6
- 4. [http://incobs.info/aktuelles/index.php?kat=\\_5](http://incobs.info/aktuelles/index.php?kat=_5)